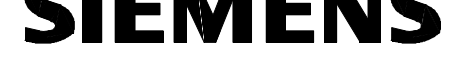

Kurzanleitung/Quick reference

Best.-Nr./Order No.: C53000-B1174-C129-2

# Hinweise für den Einsatz 20-Hz-Generator 7XT33

deutsch: Seite 2

# **Directions for use** 20-Hz-Generator 7XT33

English: page 15

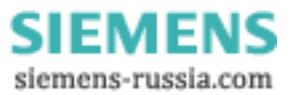

# Inhalt

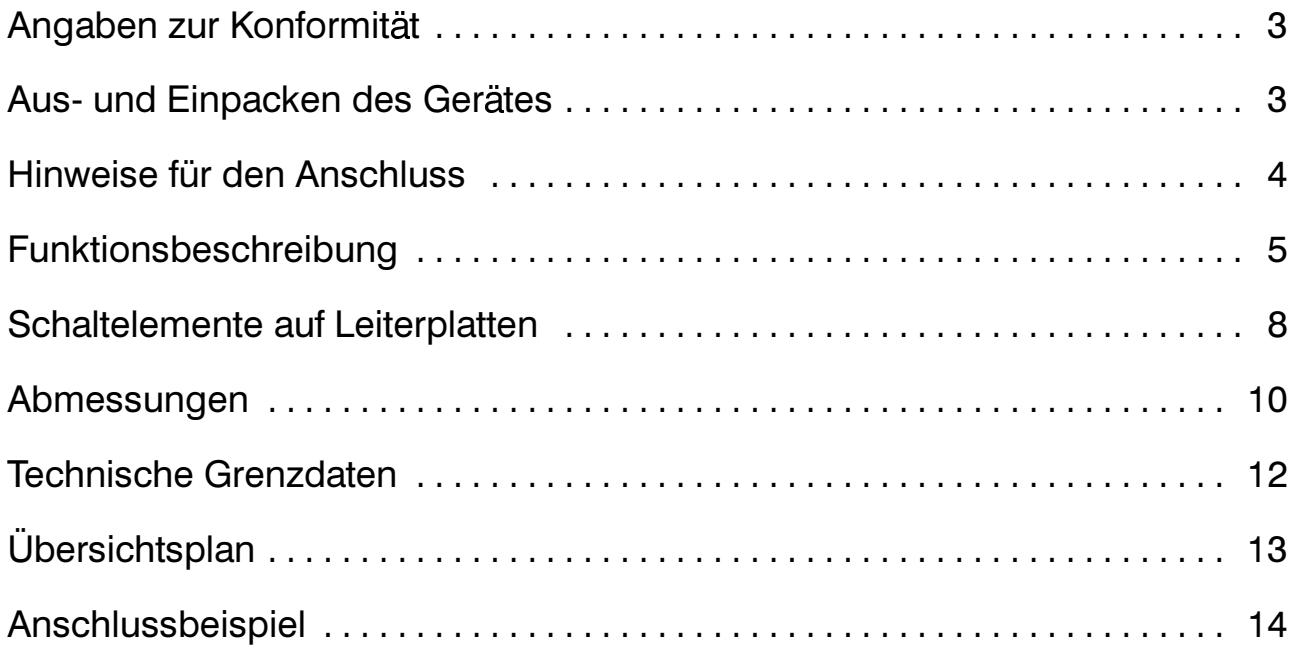

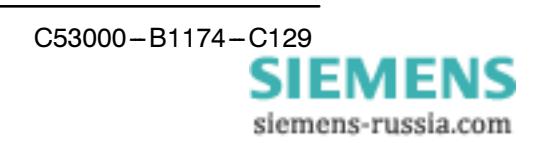

# $\mathsf{C}\in$

# Angaben zur Konformität

Das Produkt entspricht den Bestimmungen der Richtlinien des Rates der Europäischen Gemeinschaften zur Angleichung der Rechtsvorschriften der Mitgliedstaaten über die elektromagnetische Verträglichkeit (EMV-Richtlinie 89/336/EWG) und betreffend elektrische Betriebsmittel zur Verwendung innerhalb bestimmter Spannungsgrenzen (Niederspannungsrichtlinie 73/23/EWG).

Diese Konformität ist das Ergebnis einer Prüfung, die durch die Siemens AG gemäß Artikel 10 der Richtlinien in Übereinstimmung mit den Fachgrundnormen EN 50081 und EN 50082 für die EMV-Richtlinie und der Norm EN 60255-6 für die Niederspannungsrichtlinie durchgeführt worden ist.

Das Gerät ist für den Einsatz im Industriebereich gemäß EMV-Norm entwickelt und hergestellt worden.

Das Erzeugnis steht im Einklang mit der internationalen Norm der Reihe IEC 60255 und der nationalen Norm DIN 57435/Teil 303 (entspr. VDE 0435/Teil 303).

## Aus- und Einpacken des Gerätes

Die Geräte werden im Werk so verpackt, daß sie die Anforderungen nach IEC 60255-21 erfüllen.

Das Aus- und Einpacken ist mit der üblichen Sorgfalt ohne Gewaltanwendung und nur unter Verwendung von geeignetem Werkzeug vorzunehmen. Die Geräte sind durch Sichtkontrolle auf einwandfreien mechanischen Zustand zu überprüfen.

Die Transportverpackung kann bei Weiterversand in gleicher Weise wiederverwendet werden. Die Lagerverpackung der Einzelgeräte ist nicht für Transport ausreichend. Bei Verwendung anderer Verpackung muß das Einhalten der Schwing- und Schockbeanspruchungen entsprechend IEC 60255-21-1 Klasse 2 und IEC 60255-21-2 Klasse 1 sichergestellt werden.

Bevor das Gerät erstmalig an Spannung gelegt wird, soll es mindestens zwei Stunden im Betriebsraum gelegen haben, um einen Temperaturausgleich zu schaffen und Feuchtigkeit und Betauung zu vermeiden.

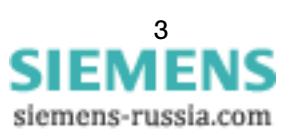

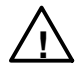

#### Warnung

Der einwandfreie und sichere Betrieb des Gerätes setzt sachgemäßen Transport, fachgerechte Lagerung, Aufstellung und Montage unter Beachtung der Warnungen und Hinweise des Gerätehandbuches voraus.

Insbesondere sind die Allgemeinen Errichtungs- und Sicherheitsvorschriften für das Arbeiten an Starkstromanlagen (z.B. DIN VDE) zu beachten. Nichtbeachtung können Tod, Körperverletzung oder erheblichen Sachschaden zur Folge haben.

Das Gerät ist nicht für den Einsatz im Wohnbereich, in Geschäfts- und Gewerbebereichen sowie in Kleinbetrieben im Sinne der Definition der Norm EN 50081 konzipiert.

### Hinweise für den Anschluß

Gerät an den Erdungsflächen niederohmig und induktivitätsarm erden!

Anschlüsse über die Steck- oder Schraubanschlüsse herstellen, dabei auf die Kennzeichnung sowie zulässige Querschnitte und Biegeradien achten.

Die Schraubklemmen können ohne Adernendhülsen verwendet werden. Stiftkabelschuhe dürfen generell nicht verwendet werden.

Es sollten bevorzugt die Schraubanschlüsse verwendet werden; die Steckanschlüsse erfordern Sonderwerkzeug und dürfen für die Anlagenverdrahtung nur verwendet werden, wenn eine zuverlässige Zugentlastung vorgesehen wird.

Die Geräteklemmen des Einbaugehäuses bestehen aus Kombinationen von 4poligen Spannungsmodulen.

Die Klemmschrauben sind im Lieferzustand festgeschraubt und müssen vor dem Einführen der Anschlußleiter in die Klemmkammer losegedreht werden.

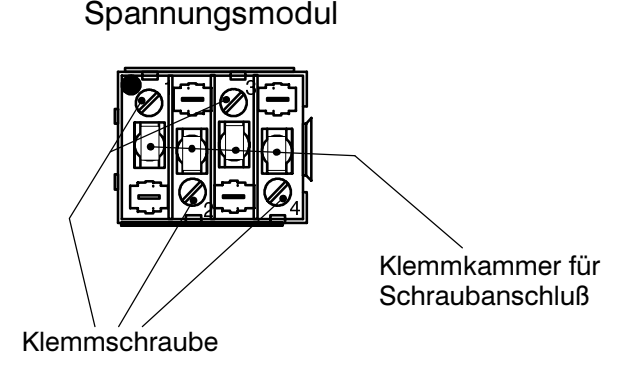

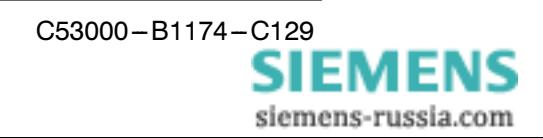

#### Anschlußdaten der Spannungsmodule:

Klemmbare Leiterguerschnitte: bis max. 1.5 mm<sup>2</sup>; mit und ohne Aderendhülse Abisolierlänge bei Verwendung ohne Aderendhülse: 10 bis 12 mm Hülsenlänge (klemmbarer Bereich) der Aderendhülse:  $min. 10 mm$  $(Z.B.$  DIN  $46228 - E1, 5 - 10)$ . Nach dem Anschlagen müssen verwendete Aderendhülsen die Geometrie für Klemmkammermaße gemäß EN 60947-7; Prüfdorn A1 einhalten. Aderendhülse und Anschlagwerkzeuge sind entsprechend zu wählen. max. Anschraubdrehmoment: 0.8 Nm

Schrauberklingenbreite:  $3.5 \text{ mm}$ 

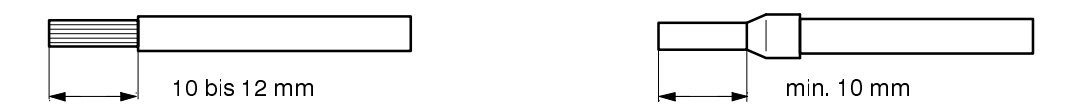

Abisolierte Anschlußleiter bis zum Anschlag in die Klemmkammer stecken und Klemmschraube festdrehen.

## **Funktionsbeschreibung**

Der 7XT33 verfügt über ein Weitbereichsnetzteil, dessen Hilfsspannung im Normalbetrieb durch den Anschluss an einen Spannungswandler mit einer Ausgangsspannung von 3 x 100/110 VAC (50 Hz/60 Hz) sichergestellt wird. Wahlweise kannn das Gerät auch mit einer Hilfsgleichspannung (110 VDC bis 220 VDC) im Dauerbetrieb versorgt werden (siehe Anschlussbeispiel auf Seite 13).

Zusätzlich besteht die Möglichkeit, das Gerät z.B. für die Stillstandsprüfung mit einer einphasigen Wechselspannung (100 VAC bis 230 VAC) zu versorgen.

Die aus zwei DC/DC-Wandlern (Haupt- und Zusatznetzteil) gewonnene Hilfsspannung von ca. 28 VDC wird über eine, von einem 1-Chip-Controller angesteuerte Vollwegbrückenschaltung in eine symmetrische, rechteckförmige Ausgangsspannung mit einer Frequenz von 20 Hz und einer Spannungshöhe von ca. 25 V umgewandelt. Der ordnungsgemäße Betrieb des Gerätes wird jeweils durch eine frontseitig sowie rückseitig angeordnete grüne Leuchtdiode angezeigt.

Zusätzlich zur Steuerung der Ausgangsstufe übernimmt der Controller die Überwachung der Gerätefunktionen. Beim Einschalten der Geräteversorgung bzw. nach einem internen Reset muss innerhalb einer Zeit (Timeout) das Erreichen der Hilfsspannung erkannt werden. Wird diese nicht erreicht, geht der Controller in Störung und schaltet die Endstufe nicht ein.

Das gleiche Verhalten tritt ein, wenn infolge eines externen Kurzschlusses bzw. einer unzulässigen Ausgangsüberlastung die Hilfsspannung einbricht. Die Ausgangsstufe wird abgeschaltet und der Controller wartet auf die Wiederkehr der Spannung. Für den Fall, dass die Überlast weiterhin besteht, wiederholt sich dieser Vorgang, bis die maximale Anzahl von Startversuchen (Grundeinstellung = 10) überschritten ist. Danach geht das Gerät in Störung. Nach einer Wartezeitschleife von ca. 60 s versucht das Gerät einen Wiederanlauf. Dieser Vorgang wiederholt sich bis zur Behebung des Fehlers. Die Wartezeitschleife kann durch kurzzeitige Einkopplung der externen Blockierung unterlaufen werden.

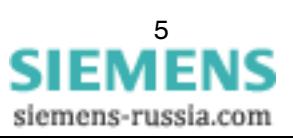

Der Störzustand (Ausfall der 20-Hz-Ausgangsspannung) wird durch Dauerleuchten je einer roten Leuchtdiode an der Front und an der Rückseite des Gerätes und durch das Abfallen des Überwachungsrelais signalisiert.

Bei Ausfall des Zusatznetzteils arbeitet das Gerät ordnungsgemäß weiter, jedoch wird das Hauptnetzteil bald (lastabhängig) wegen Überlastung abschalten. Aus diesem Grunde wird dieser Zustand durch Blinken der Störungs-Leuchtdiode angezeigt (Blinkfrequenz etwa  $1$  Hz).

Durch einen Binäreingang (Anschlüsse 2A1, 2A3) besteht die Möglichkeit einer von extern eingekoppelten Blockierung. Bei Ansteuerung dieses Einganges wird die Ausgangsstufe abgeschaltet. Dieser Betriebszustand wird durch schnelles Blinken der Störungs-Leuchtdiode (Stand by-Betrieb) signalisiert. Das Ansprechen des Melderelais für den Ausfall der Ausgangsspannung wird in diesem Betriebszustand jedoch unterdrückt.

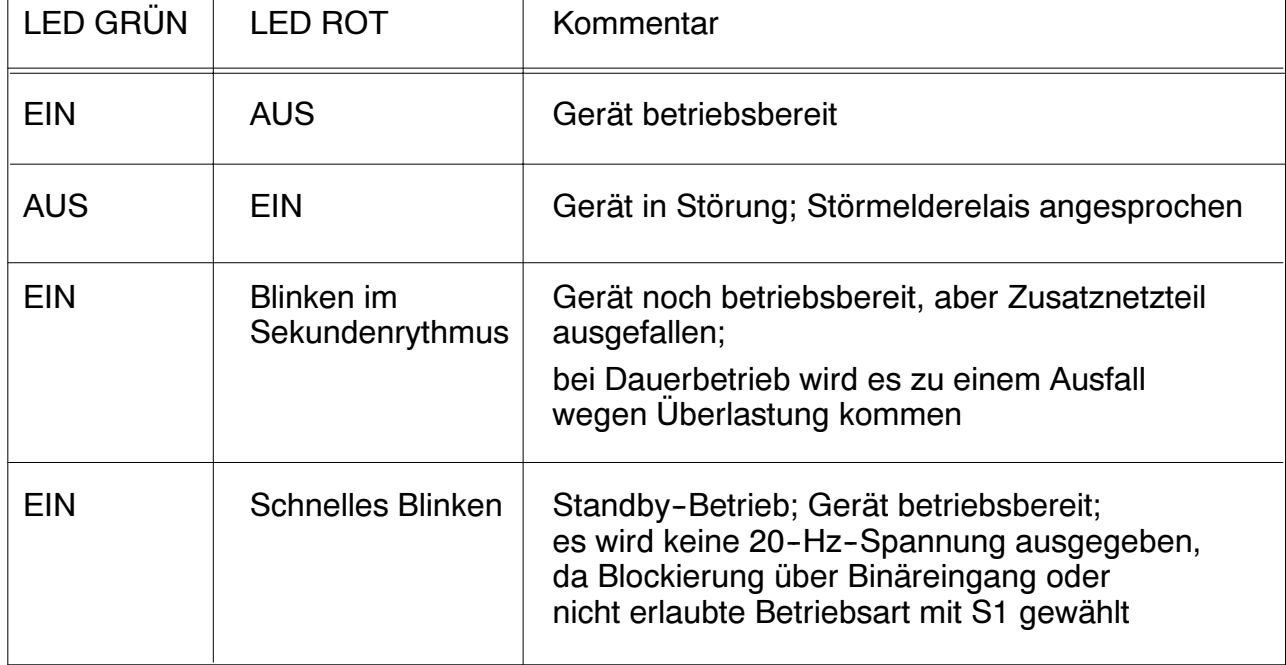

Die folgende Tabelle erläutert die Anzeigen der Leuchtdioden:

Um eine Beeinflussung durch externe Störgrößen zu unterbinden, wird der Zustand des Binäreinganges mehrfach abgefragt. Eine Zustandsänderung wird erst nach einer Dauer von ca. 0,5 s wirksam.

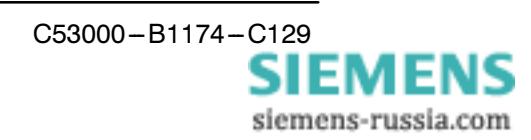

#### **Auswahl der Betriebsart:**

Über einen 4-fach-Dipschalter S1 auf der Grundleiterplatte (Leiterplatte mit Anschlussblock) sind für den 100-%-Ständererdschlussschutz zwei verschiedene Betriebsarten des 20-Hz-Generators wählbar:

Schalter S1

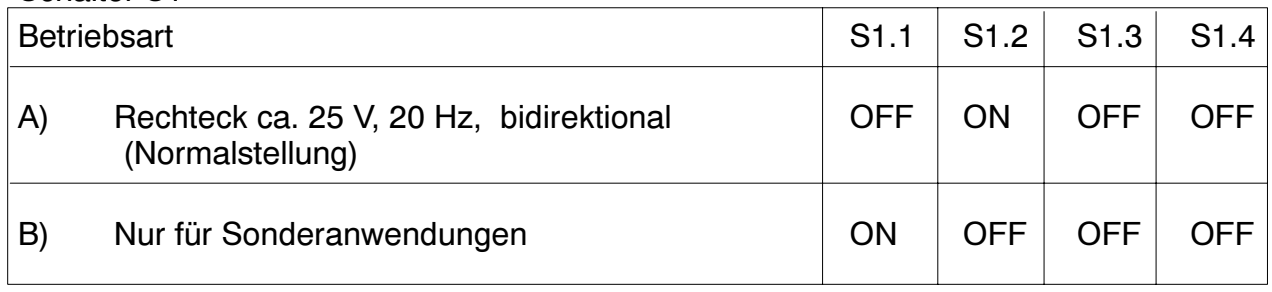

Alle anderen Einstellungen sind nicht zulässig und werden durch schnelles Blinken der Störungs - Leuchtdiode (stand by - Betrieb) signalisiert. Dabei ist die Ausgangsstufe abgeschaltet.

Die Betriebsart A) entspricht auch der bisher angewandten Ausgangsgröße des Vorgängergerätes 7XT31.

Bei der Betriebsart B) wird die 3. Harmonische der Rechteckspannung unterdrückt. Hierbei reduziert sich jedoch die Ausgangsspannung um ca. 20 % und der maximal verfügbare Laststrom um ca. 10 %, so dass diese Betriebsart auf Sonderfälle beschränkt werden sollte. Die Leistungsaufnahme des Generators reduziert sich hierbei je nach Hilfsspannungsart um 20 - 30 %, was insbesondere bei Wandlerstromversorgung entscheidend sein kann, da hier

eventuelle Belastungsgrenzen der Spannungswandler zu beachten sind.

#### Steuerspannung für den Blockiereingang:

Im Lieferzustand ist der Blockiereingang auf eine Schaltschwelle von etwa 70 V- eingestellt. Für Nennspannungen 24/48/60 V- muss mittels Steckbrücke S2 die Schaltschwelle auf etwa 16 V- herabgesetzt werden. Die Steckbrücke S2 befindet sich auf der Grundleiterplatte (Leiterplatte mit Anschlussblock).

#### Steckbrücke S2

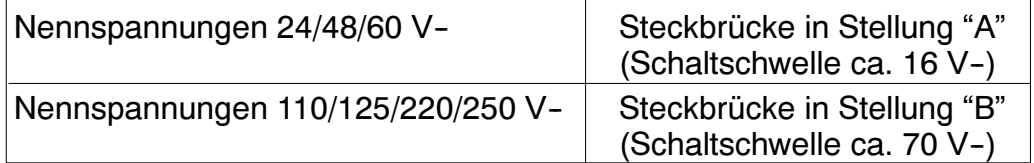

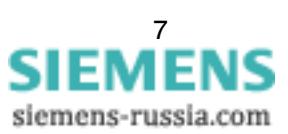

# Schaltelemente auf Leiterplatten

Aufsicht auf die Grundplatte des 7XT33

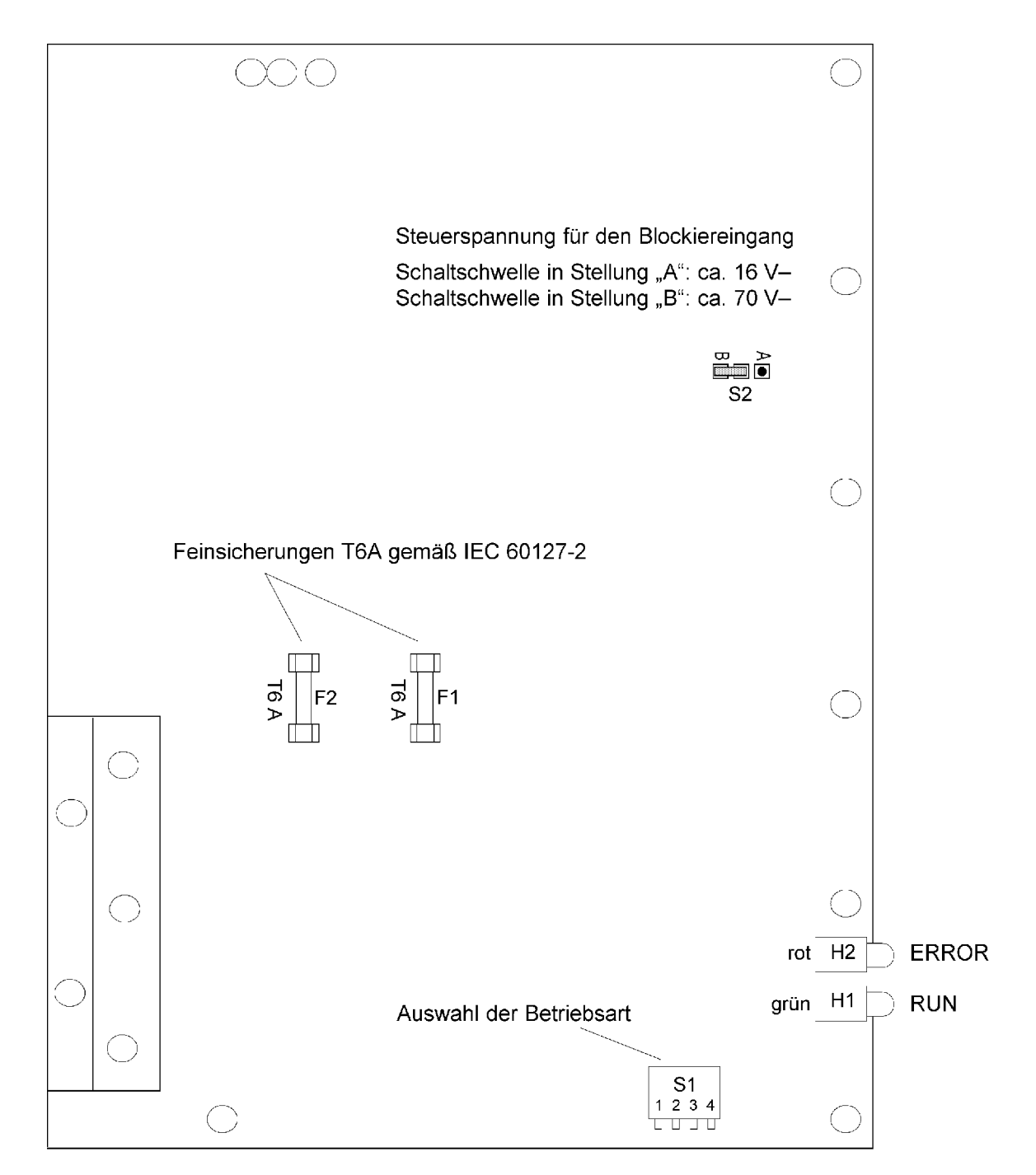

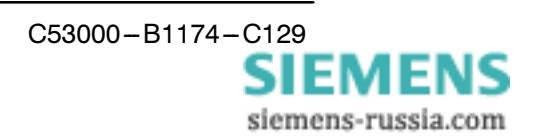

Aufsicht auf die Oberplatte des 7XT33

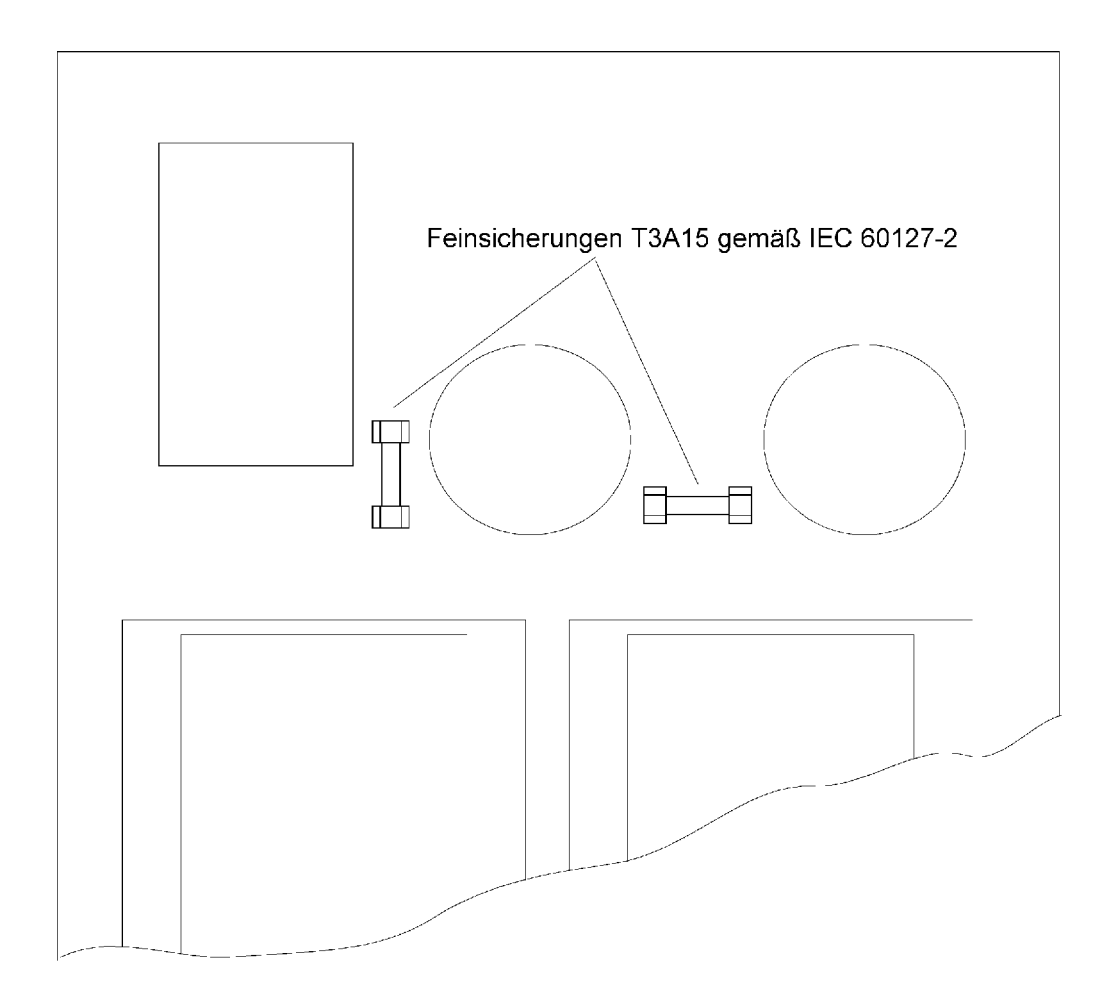

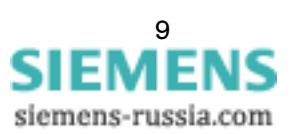

#### Abmessungen

#### 7XT33 Gehäuse für Schalttafelaufbau 7XP2040-1

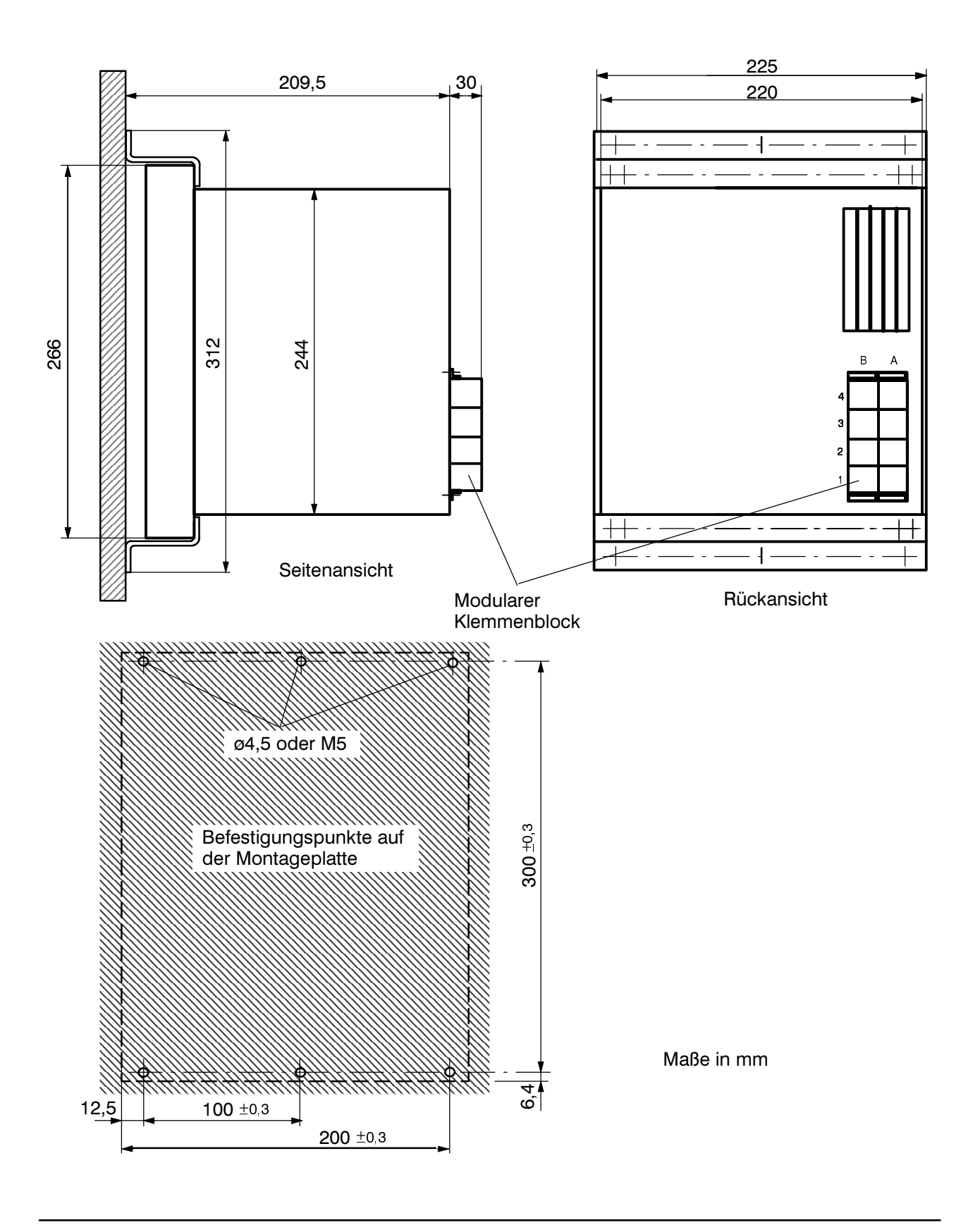

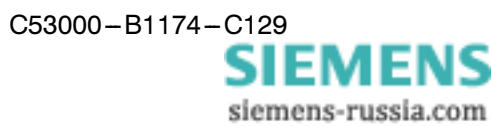

# Abmessungen

7XT33 Gehäuse für Schalttafeleinbau oder Schrankeinbau 7XP2040-2

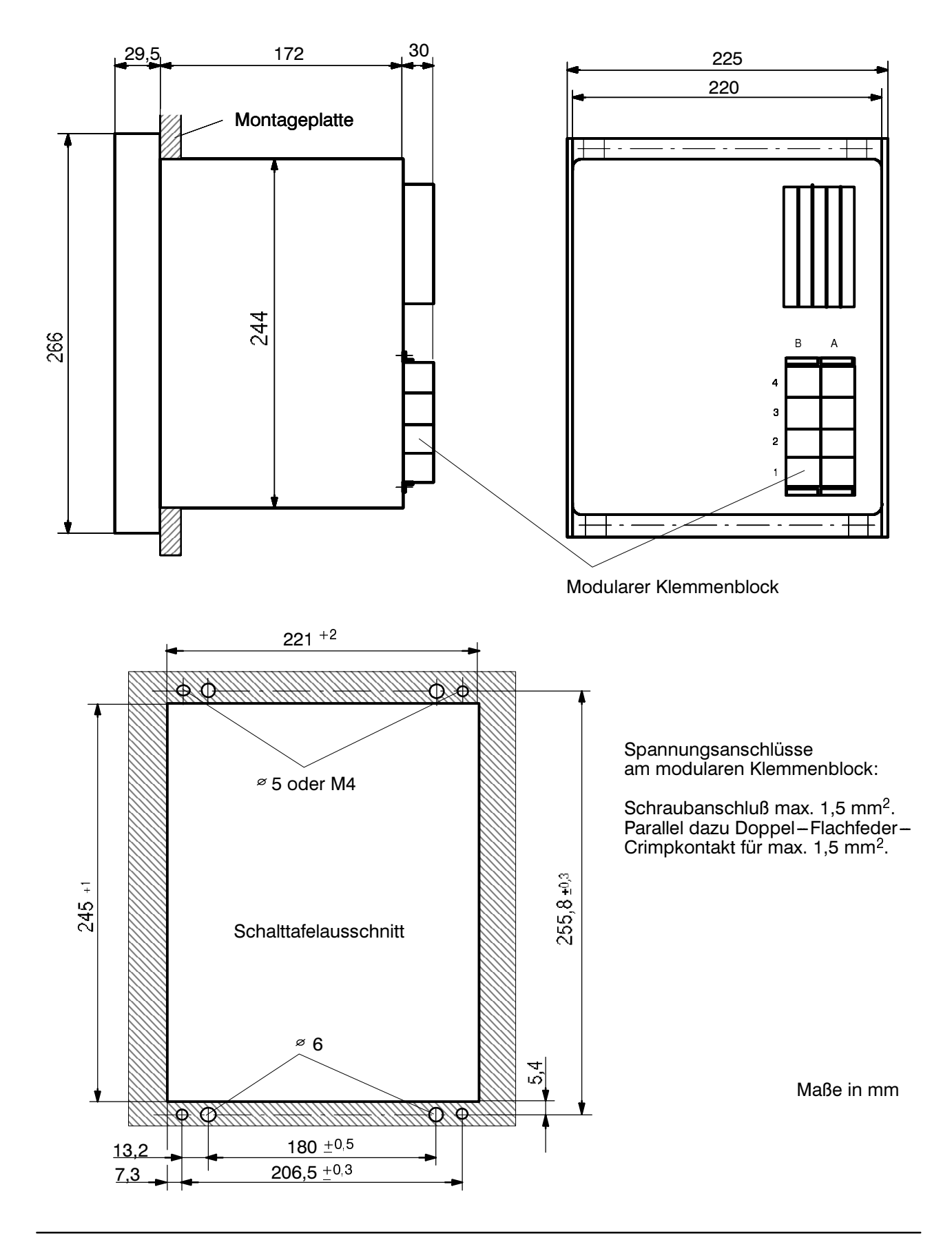

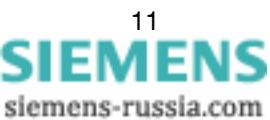

# **Technische Grenzdaten**

#### Hilfsspannung

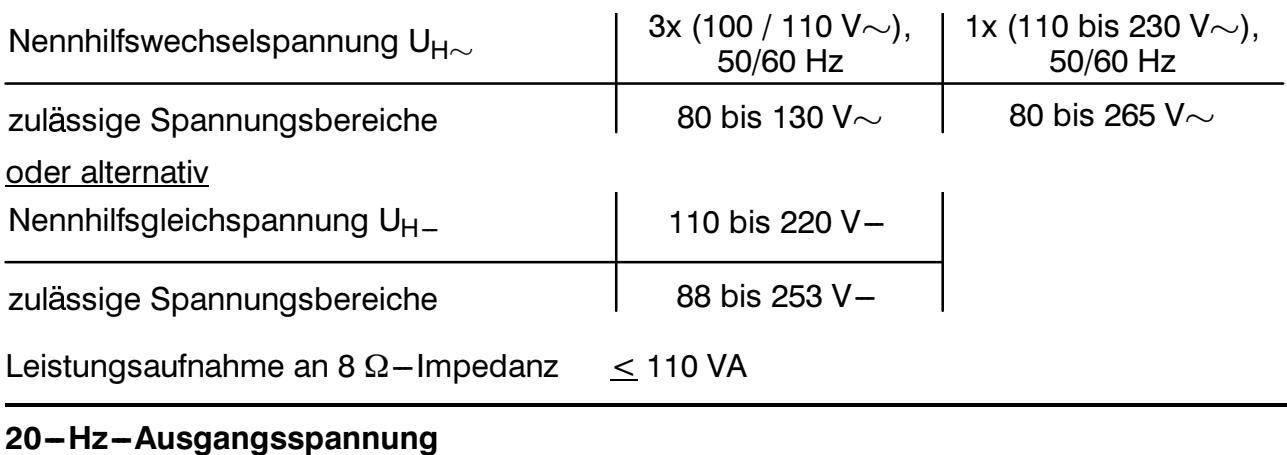

Anschlüsse (4A1-4A3) Ausgangsspannung Ausgangsbelastbarkeit, dauernd

ca. 25 V Rechteck, 20 Hz  $+$  0,2 Hz **75 VA** 

Hinweis: Bei langsamer Steigerung der Eingangsspannung ist die Ausgangsspannung erst nach ca. 1 Minute gewärleistet!

#### **Blockiereingang**

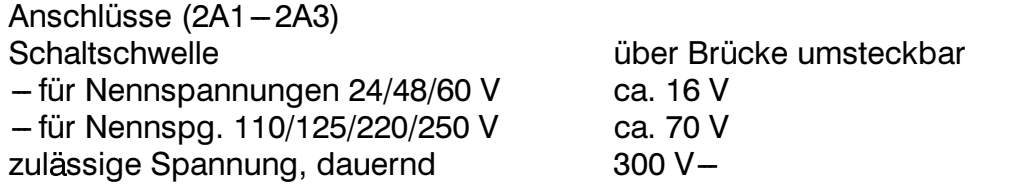

#### **Melderelais**

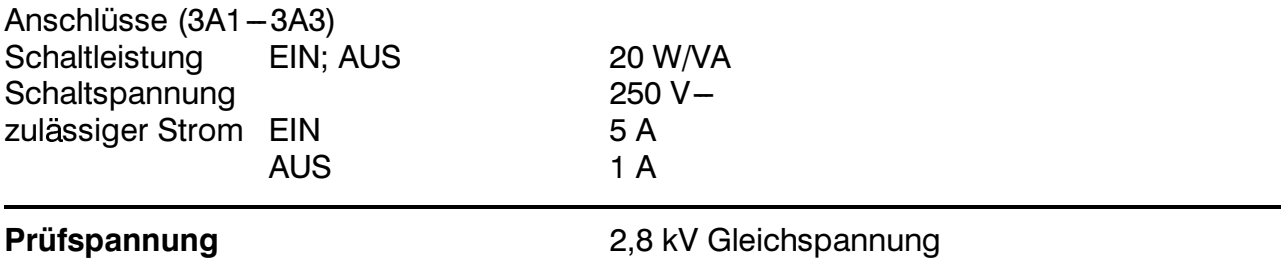

#### Zulässige Umgebungstemperaturen

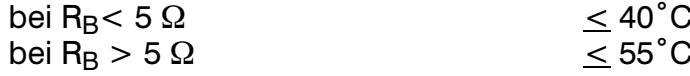

Hinweis: Das Gerät erzeugt bei maximaler Leistungsabgabe eine Verlustleistung von ca. 20 W. Um eine ungehinderte Abfuhr der Verlustleistung sicherzustellen, muss der Abstand zu anderen Geräten/Seitenwänden mindestens 100 mm betragen. Dieses Gerät ist deshalb immer unten im Schrank einzubauen.

# Übersichtsplan

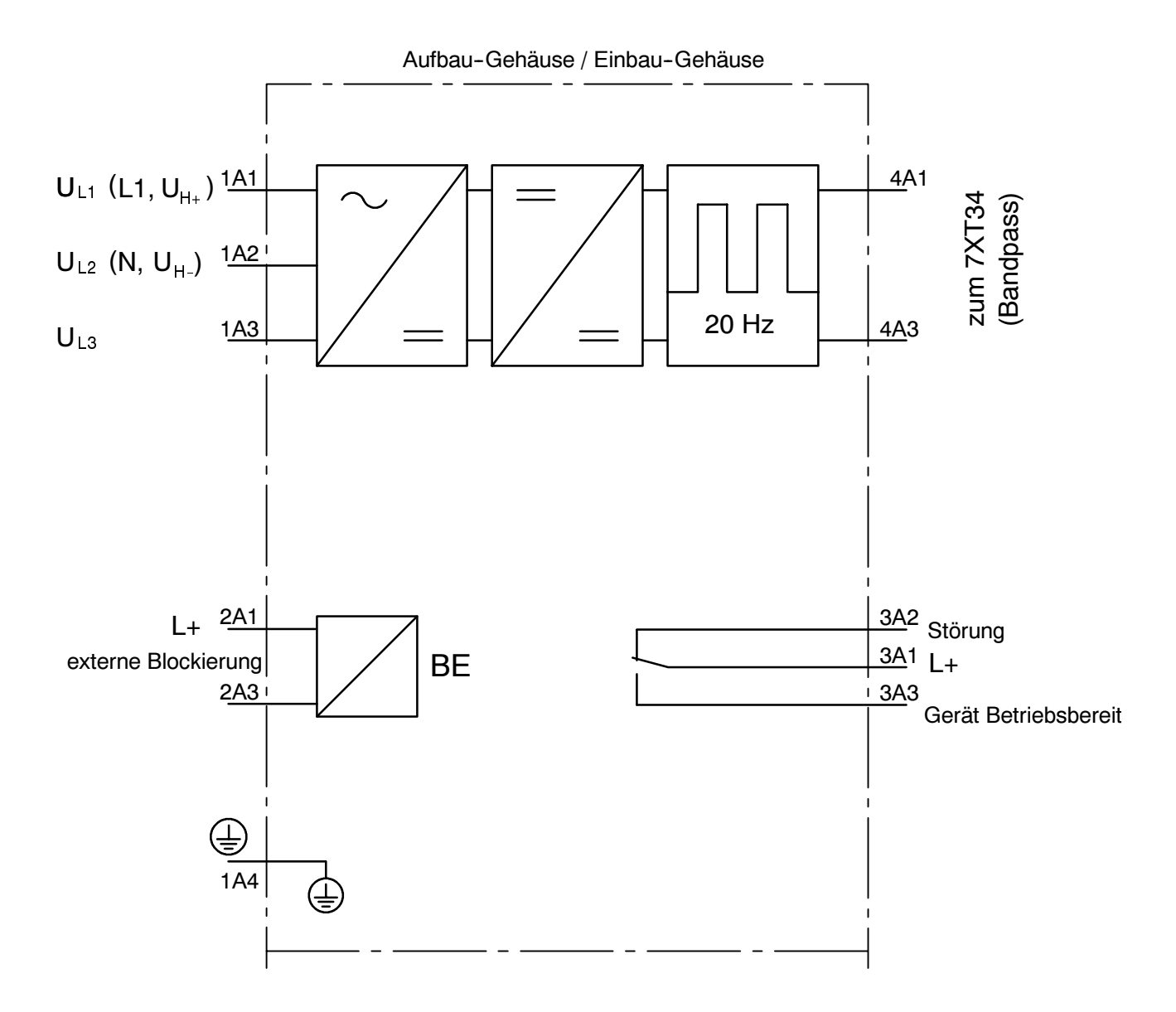

Übersichtsplan 7XT3300-0\*A00

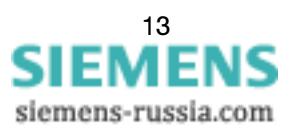

# Anschlussbeispiel

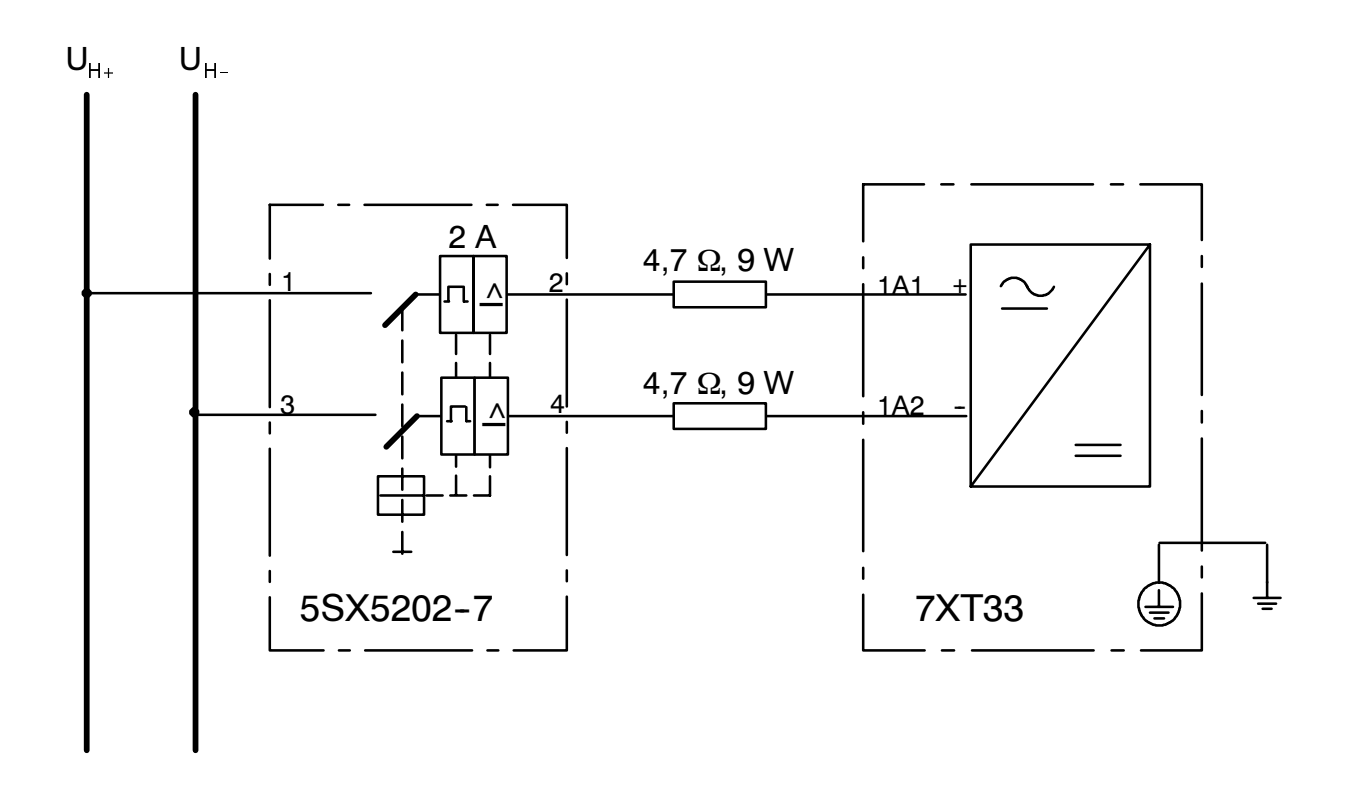

Anschaltung des 7XT33 an eine DC-Spannungsversorgung über einen 2 A-Sicherungsautomaten

Zur Reduzierung des Einschaltstromes sind entsprechend dem obigen Bild 2 Vorwiderstände (4,7 Ω, 9 W) einzufügen.

Möglicher Widerstandstyp: Fa. Welwyn, W23 Serie, 4R7 (SW), Bestellnummer: 199-5561 (Ansprechpartner per E-Mail: technische.beratung@rs-components.com)

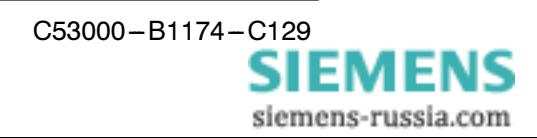

# **Contents**

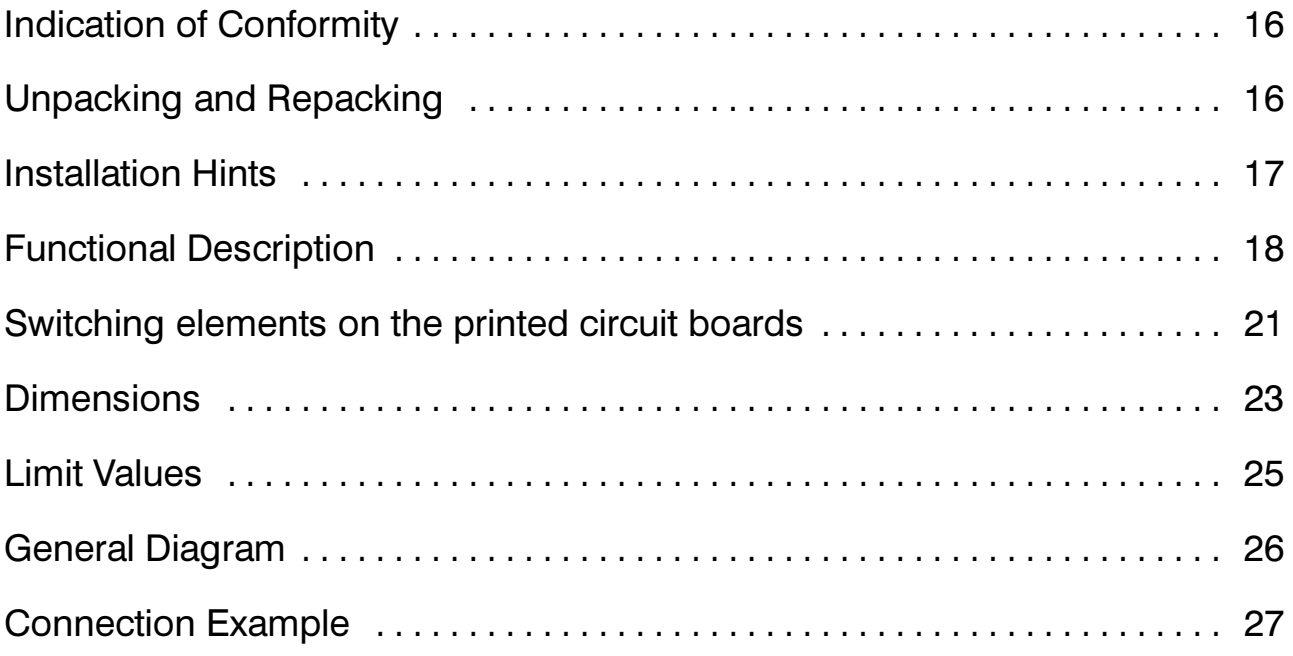

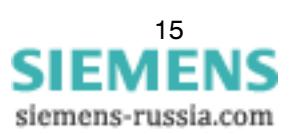

# CE

# **Indication of Conformity**

This product is in conformity with the directive of the Council of the European Communities on the approximation of the laws of the Member States relating to electromagnetic compatibility (EMC Council Directive 89/336/EEC) and concerning electrical equipment for application within specific voltage limits (Low-voltage directive 73/23 EEC).

Conformity is proved by tests that had been performed according to article 10 of the Council Directive in accordance with the generic standards EN 50081 and EN 50082 (for EMC-directive) and the standards EN 60255-6 (for low-voltage-directive) by Siemens AG.

The device is designed and manufactured for application in industrial environment.

The device is designed in accordance with the international standards of IEC 60255 and the German standards DIN 57435 part 303 (corresponding to VDE 0435 part 303).

# **Unpacking and repacking**

When dispatched from the factory, the equipment is packed in accordance with the guidelines laid down in IEC 60255-21, which specifies the impact resistance of packaging.

This packing shall be removed with care, without force and without the use of inappropriate tools. The equipment should be visually checked to ensure that there are no external traces of damage.

The transport packing can be re-used for further transport when applied in the same way. The storage packing of the individual relays is not suited to transport. If alternative packing is used, this must also provide the same degree of protection against vibration and shock stress, as laid down in IEC  $60255 - 21 - 1$  class 2 and IEC  $60255 - 21 - 2$  class 1.

Before initial energization with supply voltage, the relay shall be situated in the operating area for at least two hours in order to ensure temperature equalization and to avoid humidity influences and condensation.

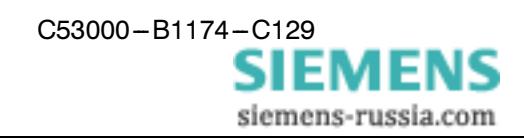

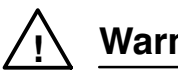

# **Warning**

The successful and safe operation of this device is dependent on proper handling and installation by qualified personnel under observance of all warnings and hints contained in the instruction manual.

In particular the general erection and safety regulations (e.g. IEC, DIN, VDE, or national standards) regarding the correct use of hoisting gear must be observed. Nonobservance can result in death, personal injury or substantial property damage.

The relay is not designed for use in residential, commercial or light-industrial environment as defined in EN 50081.

### **Installation Hints**

Connect the relay solidly with low impedance to the protective earth continuity system of the switchgear!

Make connections via the screwed or snap-in terminals. Observe labelling of the individual terminals to ensure correct location; observe the max, permissible conductor cross-sections and bending radius.

The screw-type terminals can be used without wire end ferrules. Pin-end connectors generally must not be used.

The use of the screwed terminals is recommended; snap-in connection requires special tools and must not be used for field wiring unless proper strain relief is ensured.

The terminals of the flush mounting case are divided in 4-pole voltage connector modules.

The terminal screws are tightened at delivery, and must be loosened before inserting any wire.

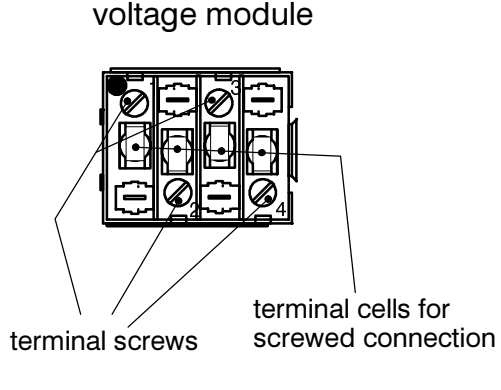

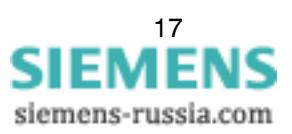

#### **Connection data of voltage modules:**

1.5 mm<sup>2</sup> (AWG 15); with or without wire end ferrules maximum wire cross-section: 10 to 12 mm wire strip length without wire end ferrules: sleeves length (wire range) of wire end ferrules: min. 10 mm (e.g. DIN 46228-E1,5-10). After attachment, the wire end ferrules must comply with the geometry for terminal cells according to EN 60947-7, class A1. Select the corresponding wire end ferrules and attachment tools. max. torque:  $0.8$  Nm  $(7$  in-lb) screw driver width:  $3.5 \text{ mm}$ 

min. 10 mm

Insert the stripped wire into the terminal cell until stop and tighten the screw.

#### **Functional Description**

10 to 12 mm

The 7XT33 has a wide-area power supply whose auxiliary voltage is ensured during normal operation via the connection to a voltage transformer with an output voltage of  $3 \times$ 100/110 VAC (50 Hz/60 Hz). The device may also be fed in permanent operation with an auxiliary DC voltage (110 VDC to 220 VDC) (see connection examples on page 25).

Additionally it is possible to supply the device with a single-phase AC voltage (100 VAC to 230 VAC) for the standstill test.

An auxiliary voltage of approx. 28 VDC is obtained from two DC/DC transformers (main and additional network part). This voltage is converted by a 1-Chip-Controller controlled fullwave jumpers switching into a symmetrical, rectangular output voltage with a frequency of 20 Hz and a voltage level of approx. 25 V. The normal operation of the device is displayed by two green LEDs mounted on the front and back side of the device.

Additionally, the controller takes over the monitoring of the device functions in order to control the output level. When switching the device supply or after an internal reset, the calculation of the auxiliary voltage mus be detected within a time (Timeout). If this is not reached, the controller is blocked and the final stage is not activated.

The same behaviour occurs when an external short-circuit or an inadmissible output overload causes the auxiliary voltage to deviate. The output stage is switched off and the controller causes the auxiliary voltage to deviate (voltage dip). In the case that the overload remains, the process is repeated until the maximum number of start attempts is exceeded (basic settings  $= 10$ ). The device is then blokked. The device atempts a restart after a waiting period of approx. 60 s. This process is repeated until the fault is cleared. The waiting period can be shortened by a brief coupling of the external blocking.

The faulty state (failure of the 20-Hz-output voltage) is indicated by a continuosly illuminated red LED on the front and on the back side of the device, as well as by the dropout of the monitoring relay.

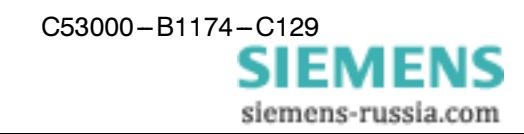

In case of a dropout of the additional network supply, the device continues working properly, however the main part of the network is soon (load-dependent) switched off due to overload. For this reason, this stage is displayed by flashing the LEDs indicating the fault (flashing frequency approx. 1 Hz).

There is the possiblity via a binary input (connections 2A1, 2A3) to perform an externally coupled blocking. When initiating this input, the output stage is switched off. This operation mode is displayed by quickly flashing of the faulty LEDs (stand in operation). The corresponding signal relay in case of output voltage failure is supressed in this operational mode.

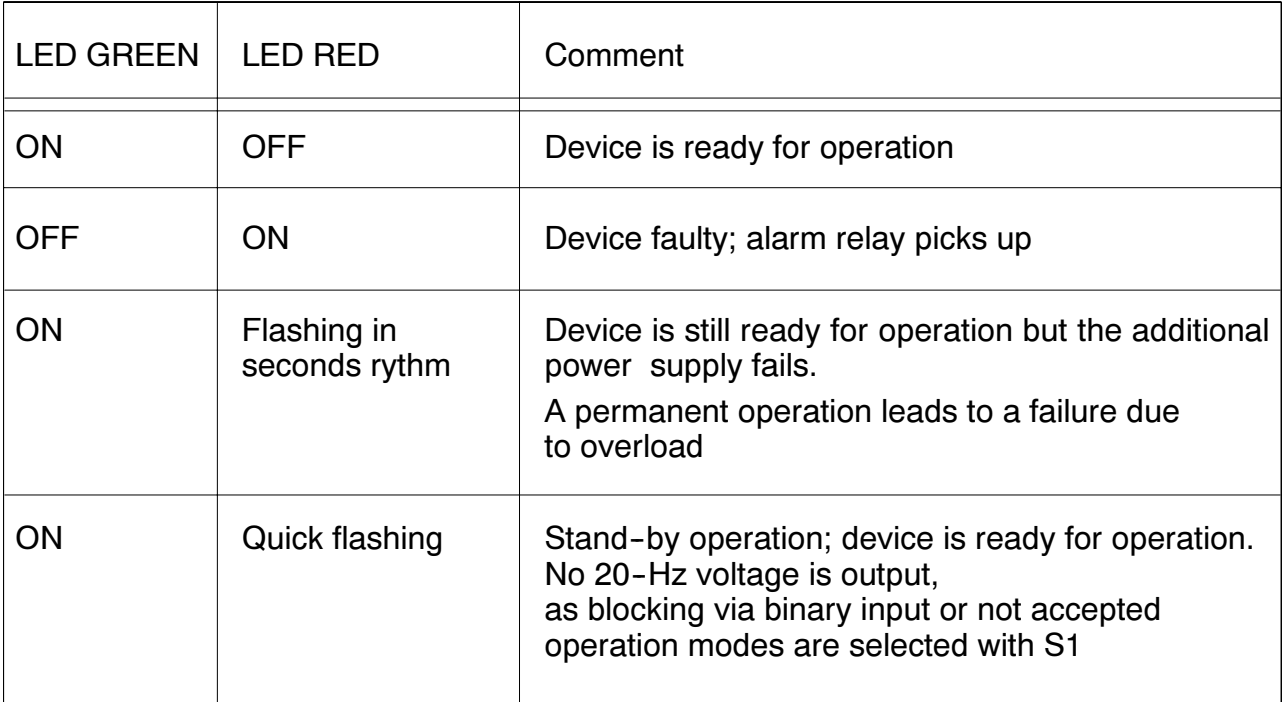

The following table describes the indication of the LEDs:

In order to avoid an influence via external disturbance, the state of the binary input is requested several times. A state change is only effective after a delay of approx. 0.5 s

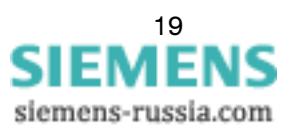

#### Selecting the operation mode:

Two different operation modes of the  $20 - Hz$  - generator can be selected for the  $100 - % - sta$ tor earth fault protection on the base p.c.b. (the board with the connection block) via a quadruple - dip switch S1:

Switch S1

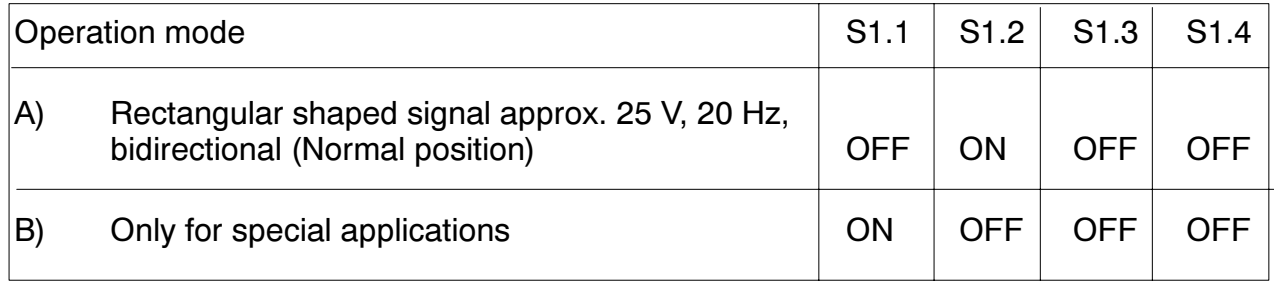

All the other settings are not permitted and they are displayed via a quick flashing of the LED indicating a fault (stand by operation). Thereby the output stage is switched off.

The operational mode A) corresponds to the output quantities of the previous device 7XT31, which were used up to now.

For the operational mode B, the 3rd. harmonic of the square – wave voltage is supressed. in this case, the output voltage is reduced by approx. 20 % and the maximum available load current is reduced by approx. 10 %, so that this operation mode is limited to special cases. The power consumption of the generator is reduced depending on the auxiliary voltage mode by 20  $-$  30 %, which can be decisive for the transformer current supply, since here the possible load limits of the voltage transformer must be observed.

#### Control d.c. voltage of binary input

When delivered from factory, the binary input is designed to operate above approx. 70 V dc., i.e. for rated control voltages of 110 V dc or higher. In case of control voltages of 24/48/60 Vdc, the pick-up threshold of the binary input must be reduced to approx. 16 V dc, by means of the jumper S2 on the basic p.c.b.

Jumper S2

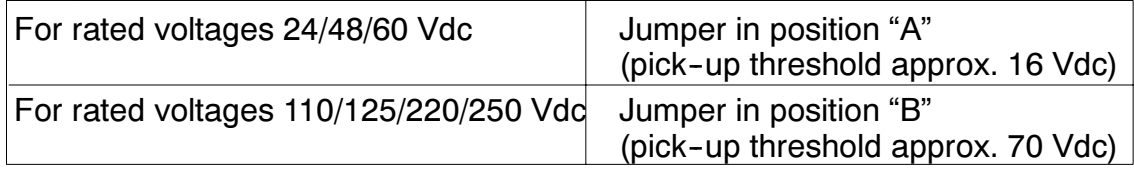

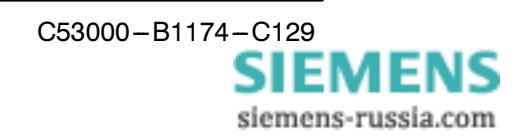

# Switching elements on the printed circuit boards

Basic p.c.b. of 7XT33

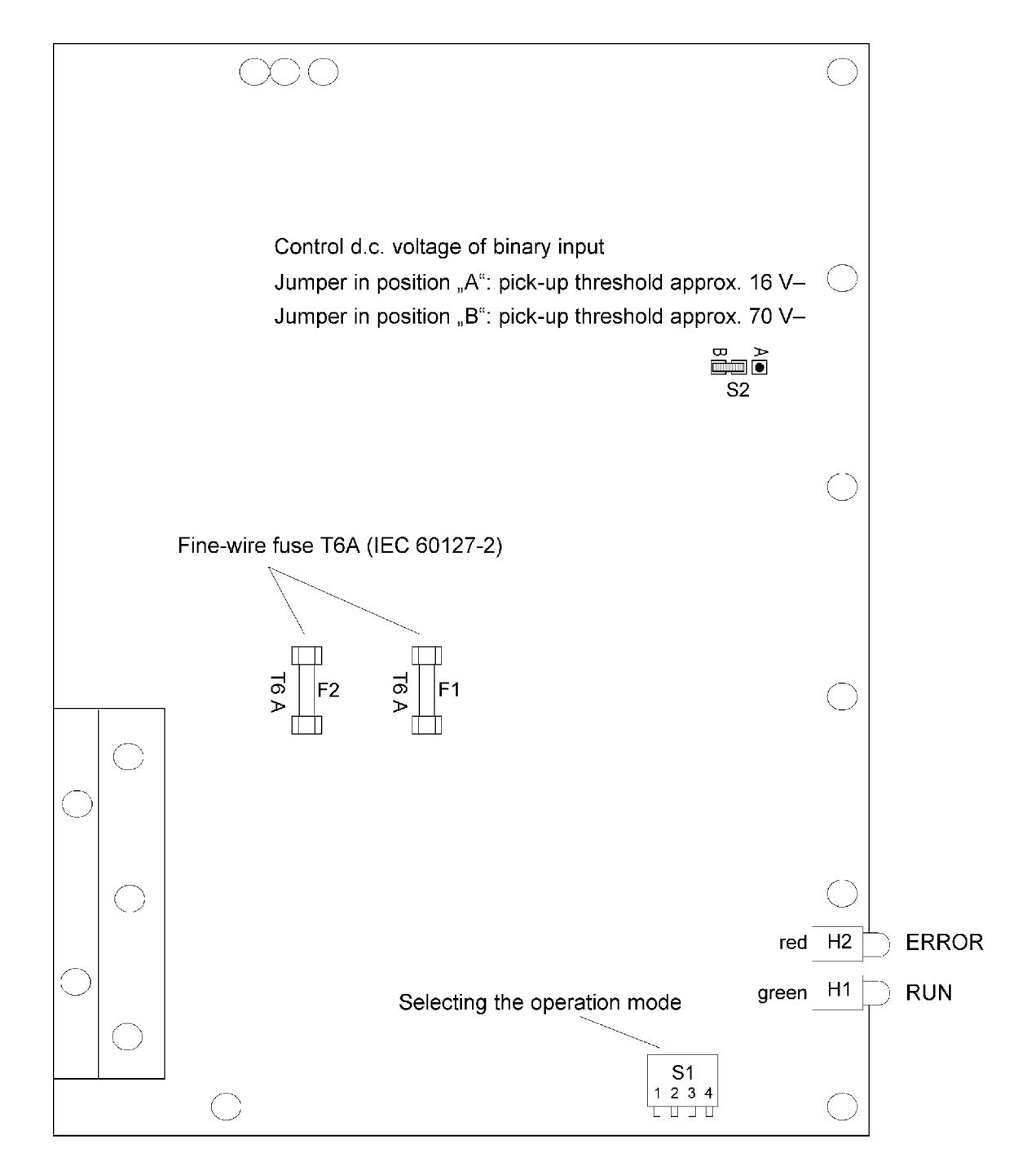

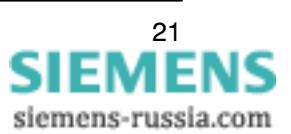

# Upper p.c.b of 7XT33

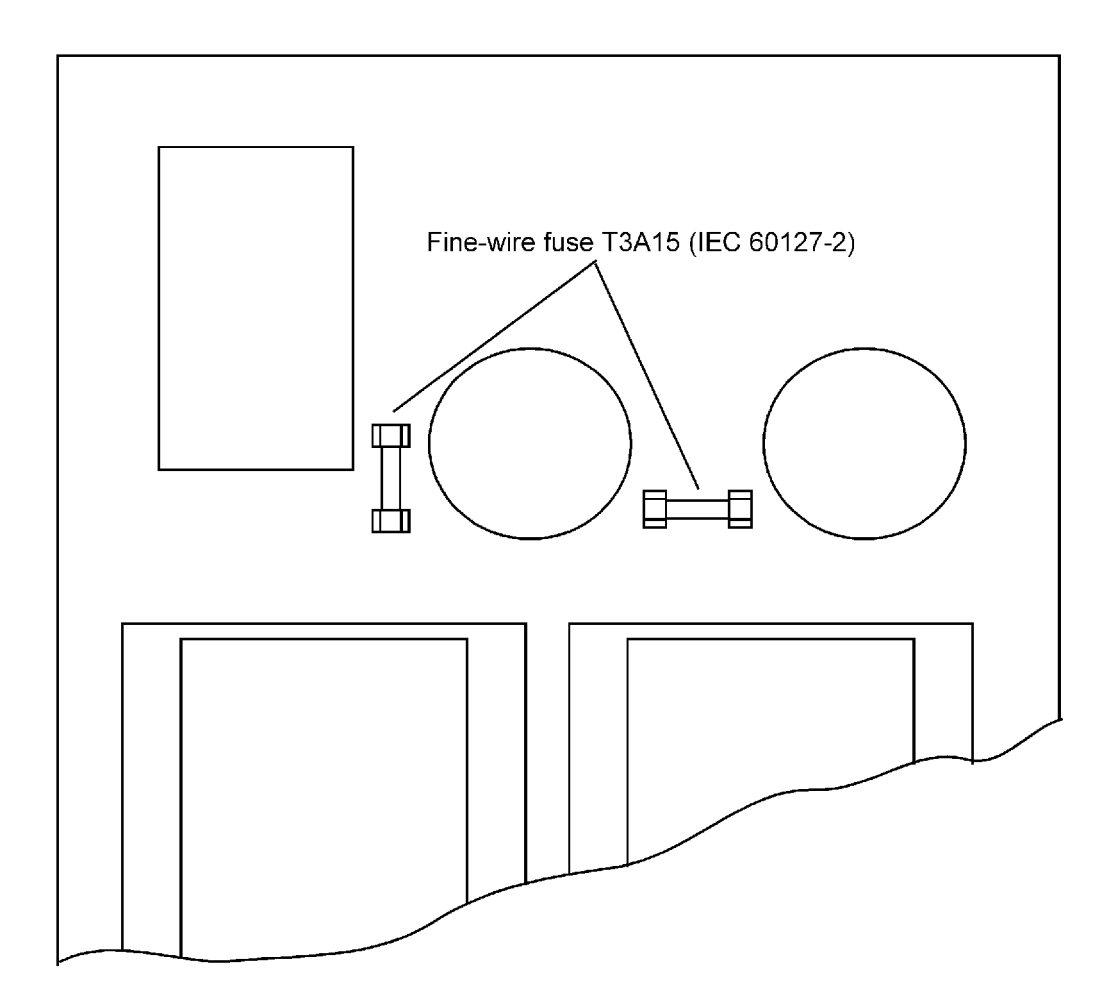

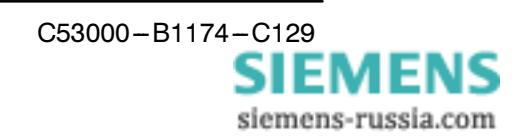

# **Dimensions**

#### 7XT33 Housing for panel surface mounting 7XP2040-1

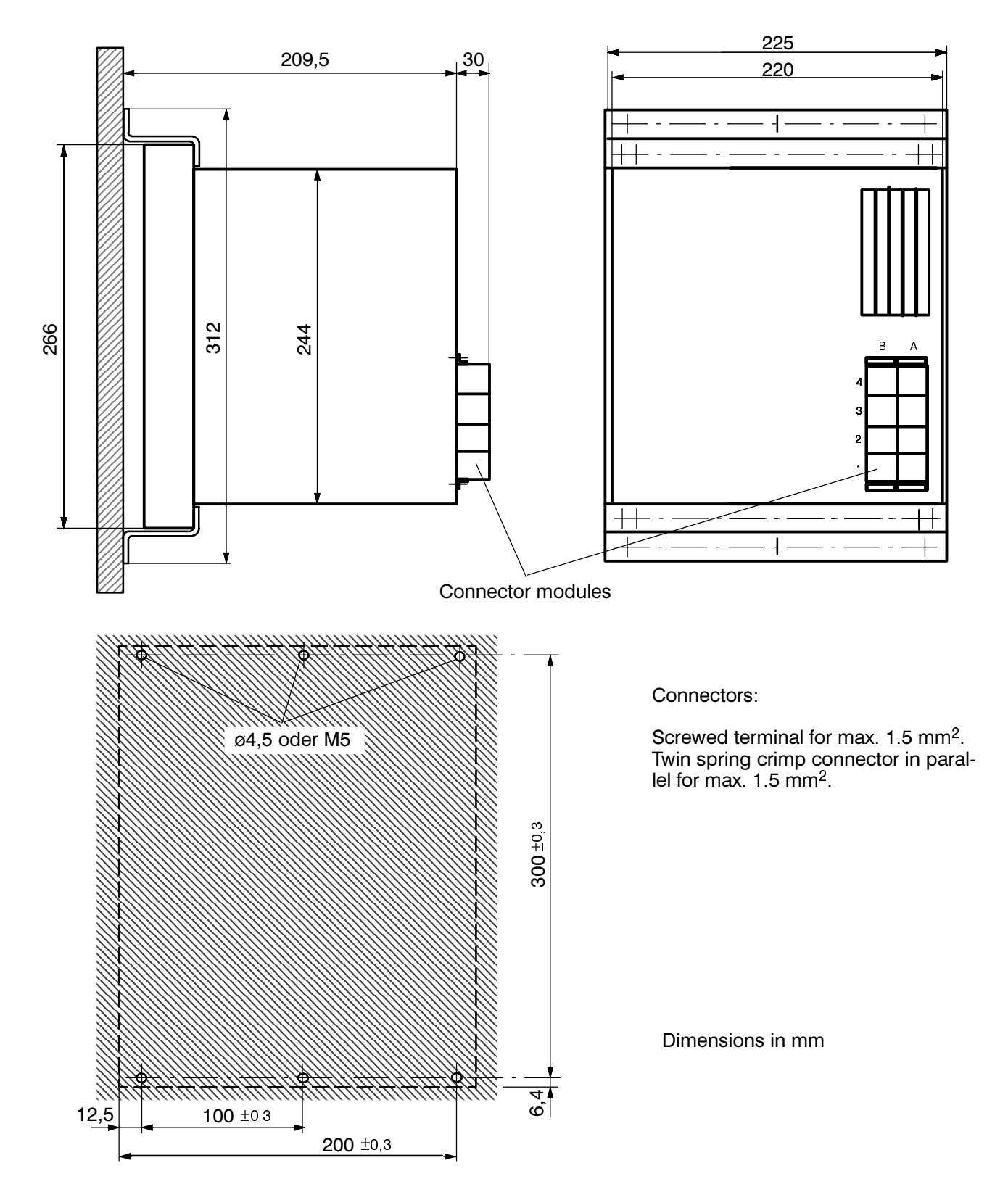

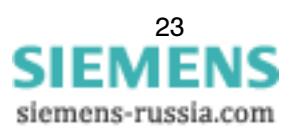

7XT33 Housing for panel flush mounting or cubicle installation 7XP2040-2

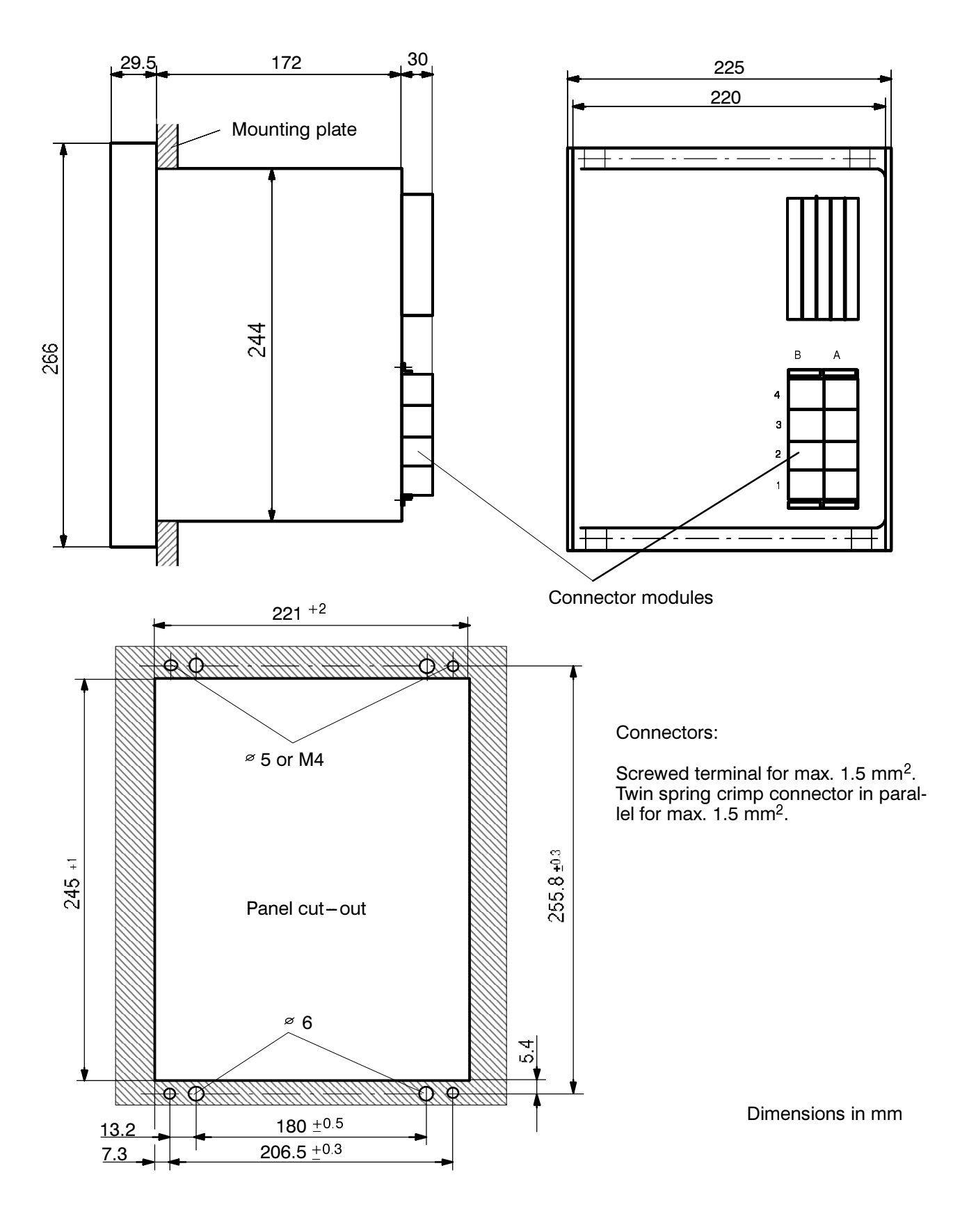

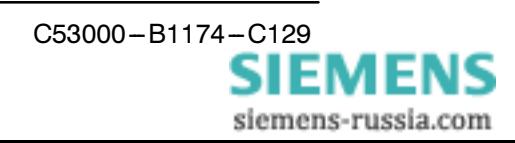

# **Limit Values**

#### **Auxiliary voltage**

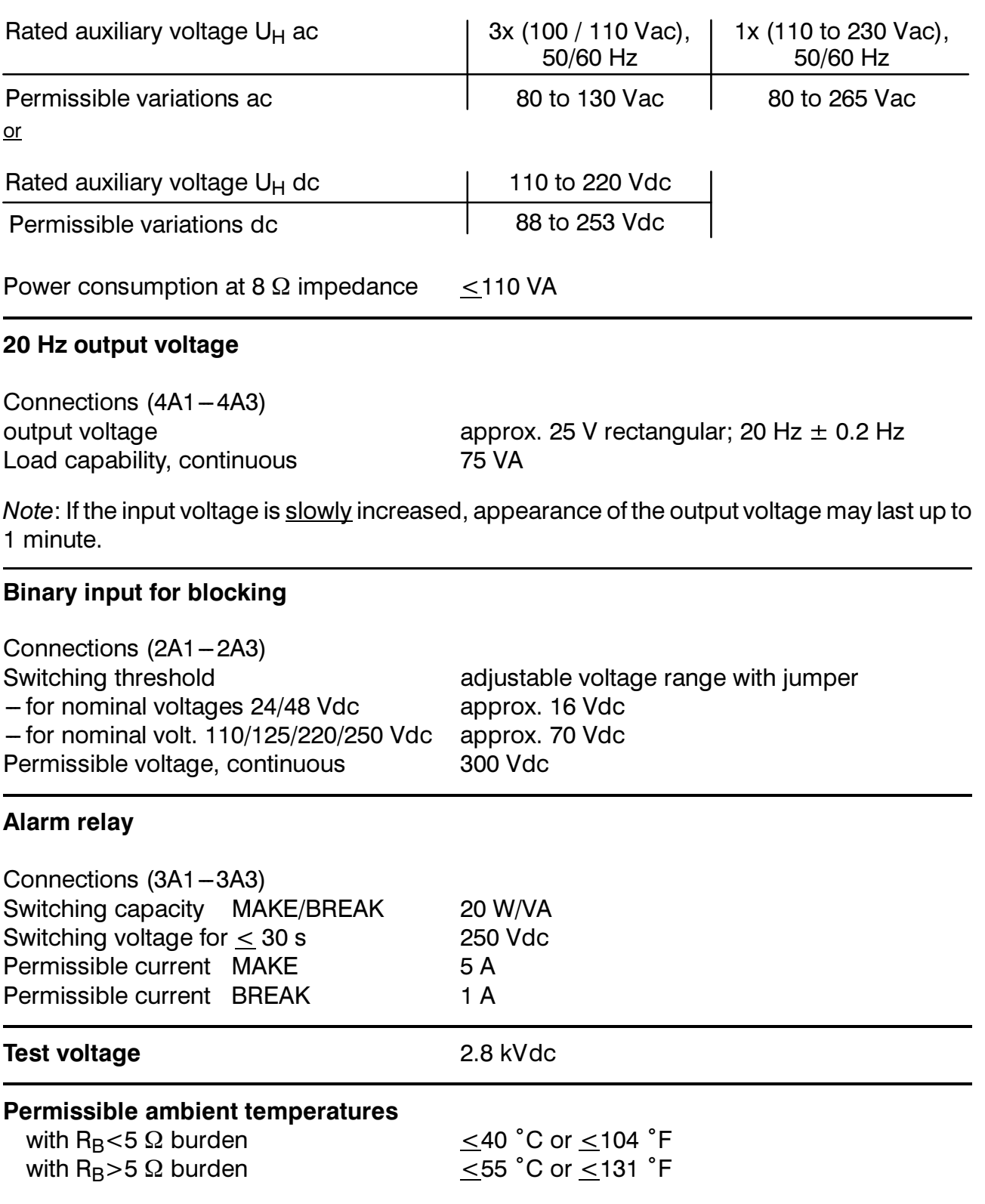

Note: The device may produce upto 20 W power losses during service. In order to prevent heat pockets, the dissipation of the losses must not be restricted. The minimum clearance

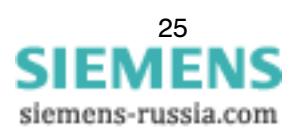

above and below the device to other units or walls is 100 mm or 4 inches. In cubicles, the device shall be installed in the bottom area.

## **General diagram**

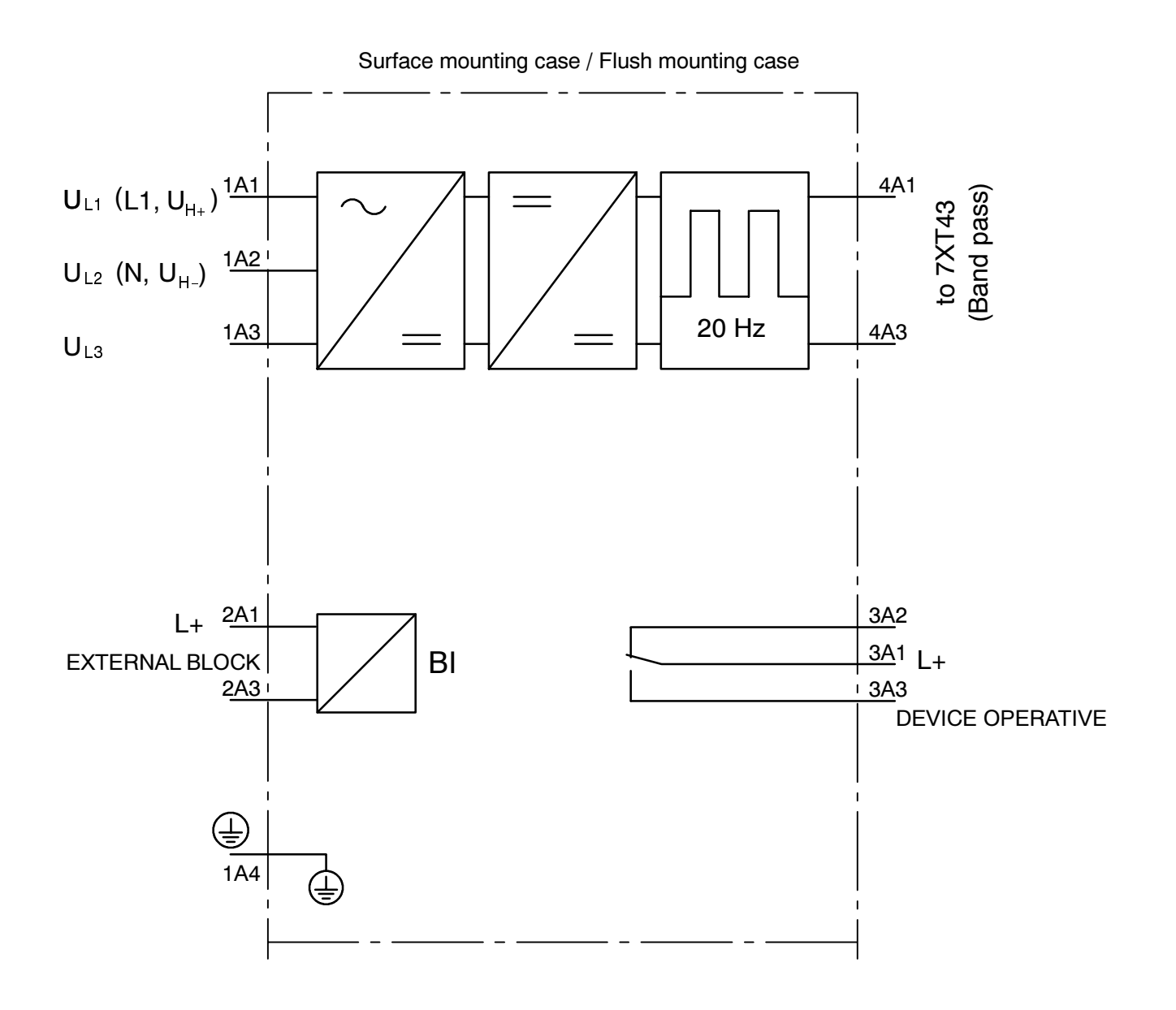

General diagram 7XT3300-0\*A00

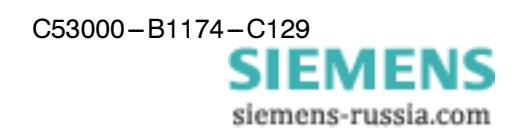

## **Connection example**

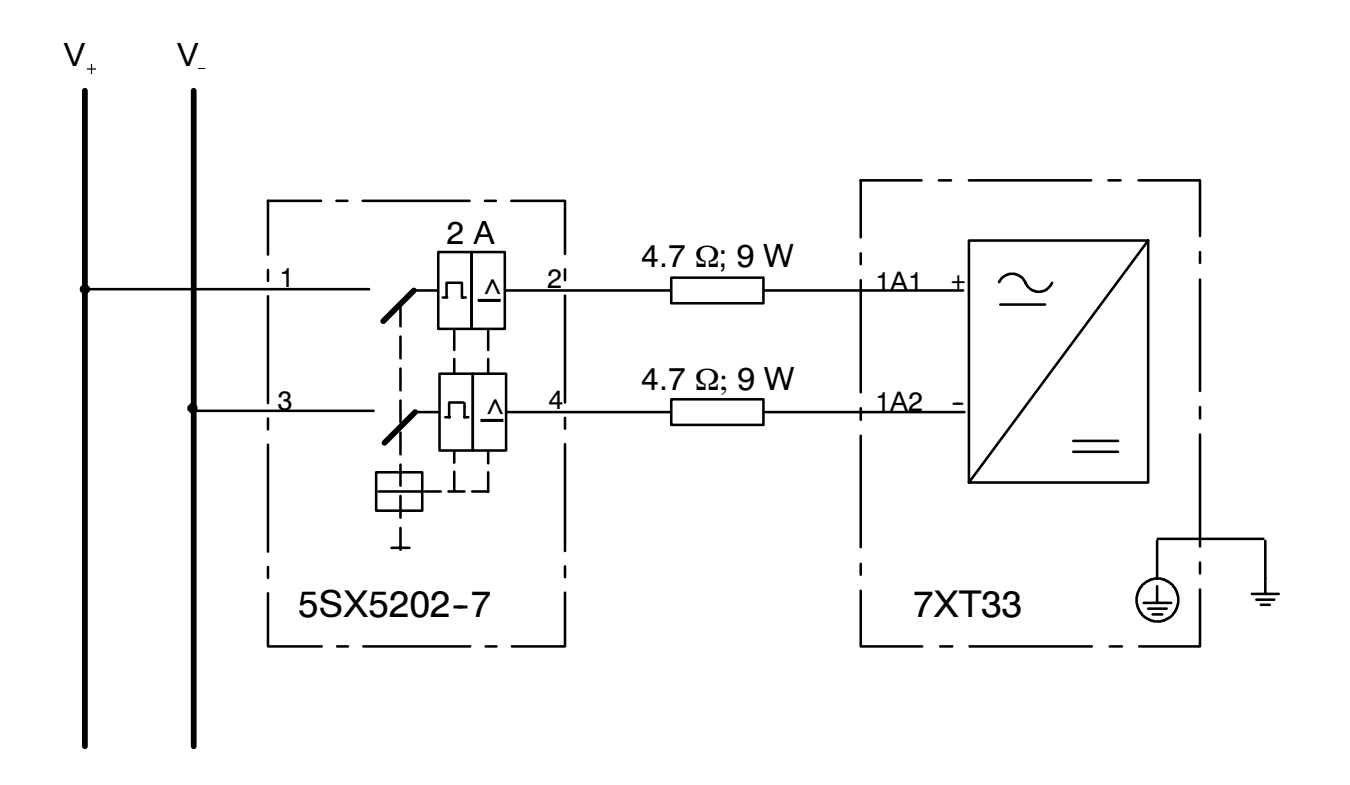

Connection of the 7XT33 to a DC-voltage supply via a 2 A-protective switch

To reduce the inrush current, two resistors (4.7  $\Omega$ ; 9 W) must be inserted as illustrated in the figure above.

Possible resistor type: Fa. Welwyn, W23 Serie, 4R7 (SW), order number: 199-5561 (contact person by E-Mail: technische.beratung@rs-components.com)

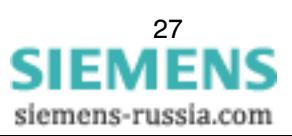

Änderungen vorbehalten Subject to technical alteration

Siemens Aktiengesellschaft

Weitergabe sowie Vervielfältigung dieser Unterlage, Verwertung und Mitteilung ihres Inhalts nicht gestattet, soweit nicht ausdrücklich zugestanden. Zuwiderhandlungen verpflichten zu Schadenersatz. Alle Rechte für den Fall

Copying of this document and giving it to others and the use<br>or communication of the contents thereof, are forbidden with-<br>out express authority. Offenders are liable to the payment of<br>damages. All rights are reserved in t

Bestell-Nr./Order No. C53000-B1174-C129-2 Bestellort/Avaliable in the Company of Germany<br>Printed in the Federal Republic of Germany<br>AC 1903 0 1 FO 28 De-En STEMENS Bestellort/Available from: PTD PA Bln W5

siemens-russia.com